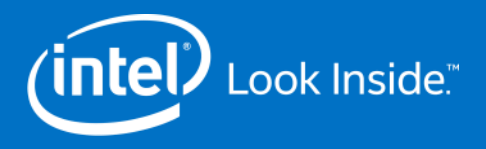

## Generalizing a DSL for Structured Dependency ("Stencil-like") Codes to OpenMP\* Loops

John Pennycook and Jason Sewall, Intel HPC Ecosystem and Applications Team DOE COE Performance Portability Meeting, April 2016, Arizona

> Intel, the Intel logo, Intel® Xeon Phi™, Intel® Xeon® Processor are trademarks of Intel Corporation in the U.S. and/or other countries. \*Other names and brands may be claimed as the property of others. See [Trademarks on intel.com](http://www.intel.com/sites/corporate/tradmarx.htm) for full list of Intel trademarks.

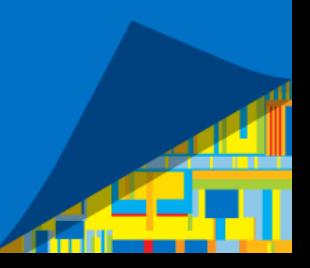

### A Simple Example (1/3)

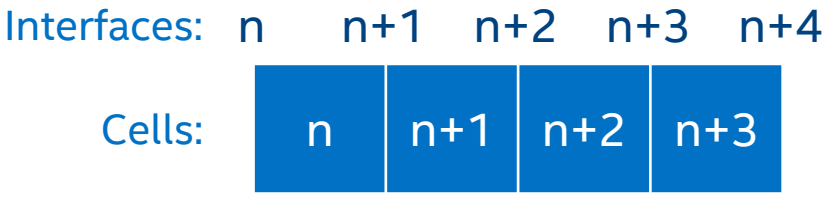

```
// Two simple kernels
void flux(double prev_cell, double next_cell, double &interface);
void integrate(double prev_interface, double next_interface, double &cell);
```

```
// Typical parallel implementation (in 1D)
#pragma omp parallel for simd
for (uint32_t itf = first_itf; itf < last_itf; ++itf)
\mathcal{L}_{\mathcal{L}_{\mathcal{L}}}flux(cells[itf-1], cells[itf], interfaces[itf]);
}
#pragma omp parallel for simd
for (uint32_t c = first_cell; c < last_cell; ++c)
{
     integrate(interfaces[c], interfaces[c+1], cells[c]);
}
```
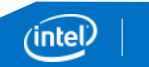

2

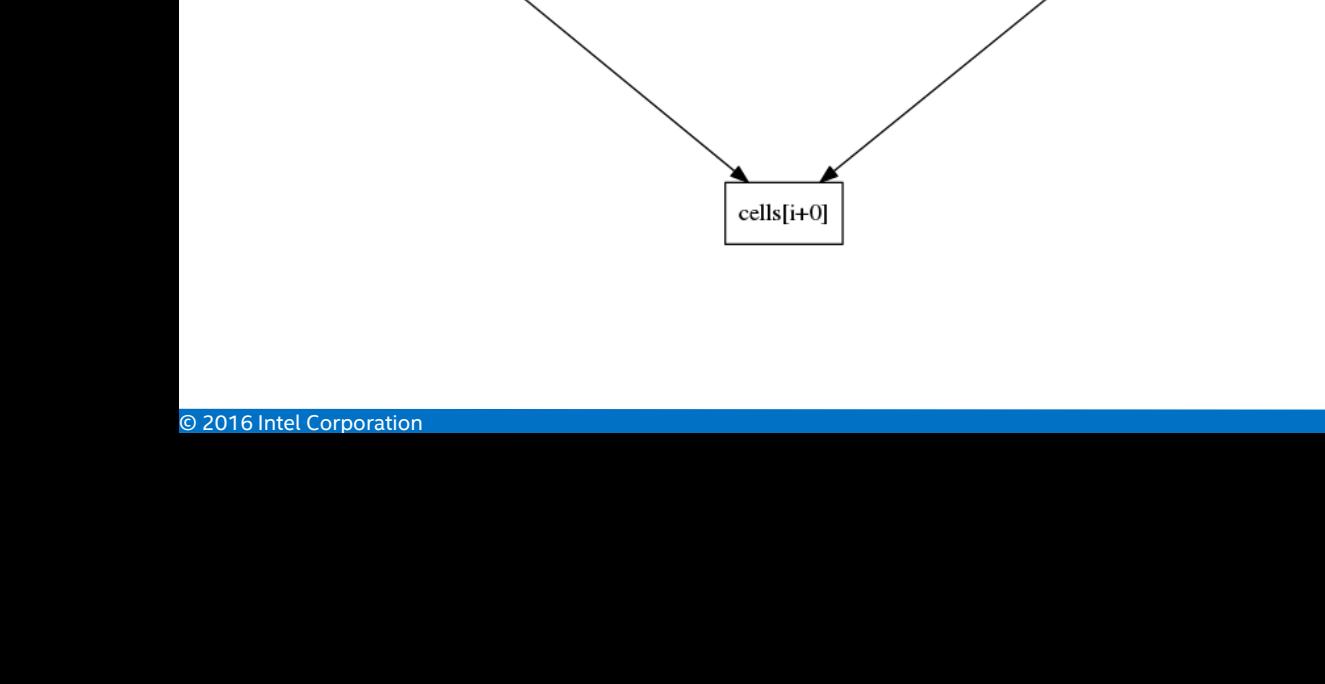

# A Simple Example (2/3)

#### Data-flow DAG:

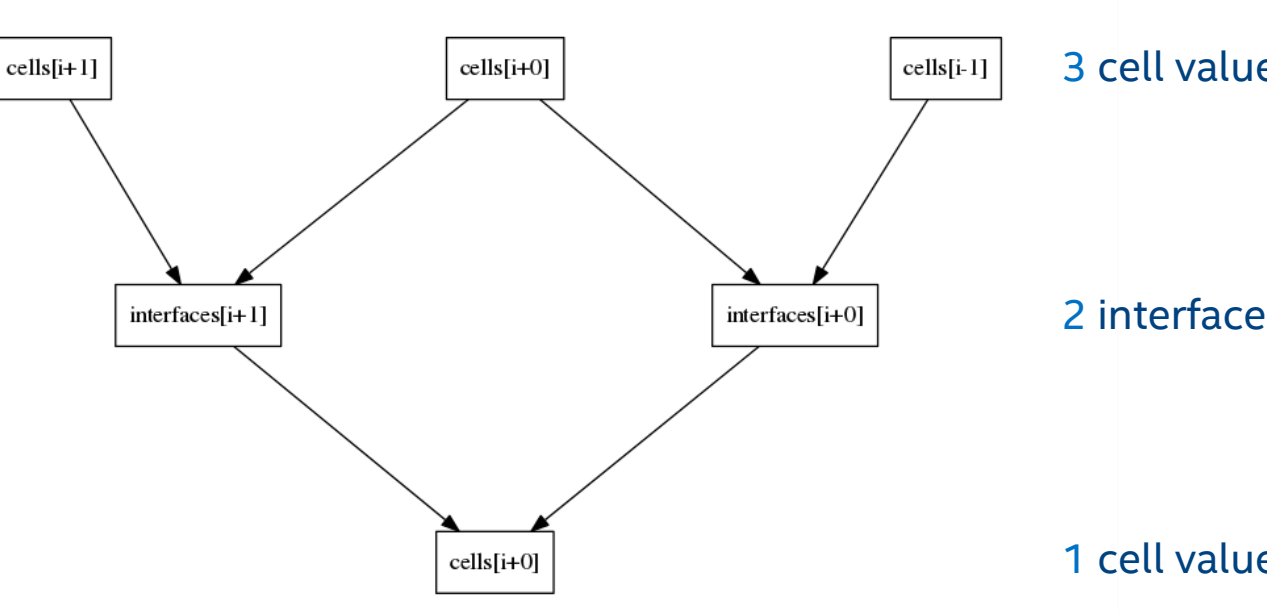

#### $n \mid n+1 \mid n+2 \mid n+3$ Interfaces: n n+1 n+2 n+3 n+4 Cells:

#### 3 cell values as input

#### 2 interface values as intermediates

#### 1 cell value as output

3

```
A Simple Example (3/3)
// Two simple kernels
void flux(double prev_cell, double next_cell, double &interface);
void integrate(double prev_interface, double next_interface, double &cell);
// Rolling update implementation (in 1D)
#pragma omp parallel for
for each tile (first_cell, last_cell)
{
    double tmp_itf[2];
     flux(cells[first_cell-1], cells[first_cell], tmp_itf[0]); // Prologue
    for (uint32_t c = first-cell; c < last-cell; ++c) // Steady-state
     {
         flux(cells[c], cells[c+1], tmp-itf[1]);integrate(tmp_itf[0], tmp_itf[1], cells[c]);
         tmp\_itf[0] = tmp\_itf[1];}
}
                                                              n \ln 1 \ln 2 \ln 3Interfaces: n n+1 n+2 n+3 n+4
                                                    Cells:
                                      This forward dependency prevents auto-vectorization.
```
### A Complicated Example – CEA's Hydro2D

**Implements 9 "parallel kernels" as:** 

```
for all cells in a slab:
 function();
synchronize
```

```
make_boundary();
constoprim();
equation_of_state();
slope();
trace();
qleftright();
riemann();
cmpflx();
updateConservativeVars();
```
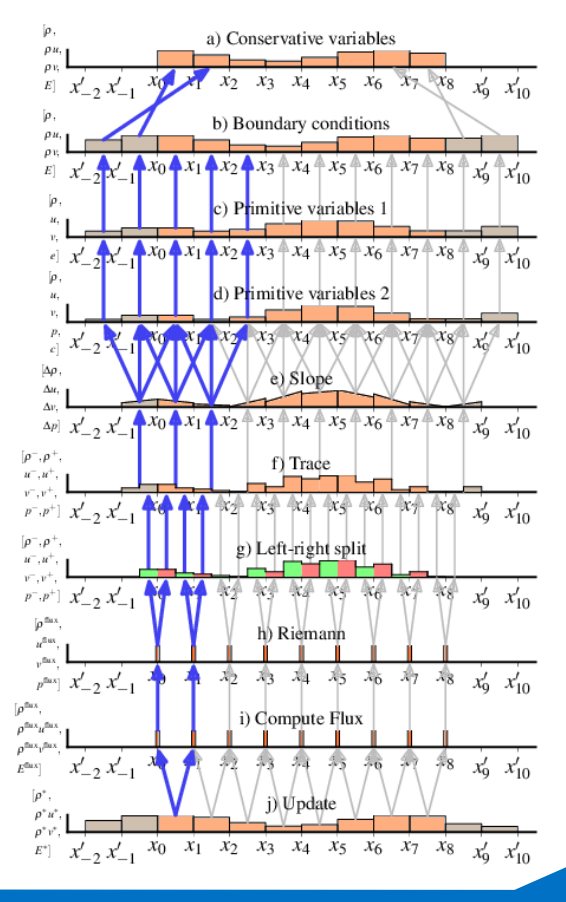

ïnte

#### Why a DSL/Code Generator?

Data dependency analysis is error-prone and time-consuming.

- Needs to be repeated each time application functionality is changed.
- Application functionality may change many times during optimization studies.
- Dependency analysis for proxy applications won't match the legacy application.

Rolling update code follows a pattern => copy-paste errors.

Very easy to get a temporary index, or the rolling buffer size, wrong.

Rolling update loops have very real data dependencies.

- **Compiler cannot vectorize the code (at all).**
- Explicit vectorization requires intrinsics, SIMD classes or ugly OpenMP code.

### Input Parameters

Kernel description(s):

```
integrate:
        declaration: integrate(flux_t lf, flux_t rf, cell_t &ic);
        inputs:
            lf : flux(q?[j?][i?])
            rf : flux(q?[j?][i?+1])
        outputs:
            ic : integrated(q?[j?][i?])
                                                      Kernels are elemental functions 
                                                      representing production rules.
                                                      "?" can be substituted.
```
Axiom(s):

```
double cell[j?][i?]
```
Goal(s):

 $integral(t) \geq 0$  integrated(cell[j][i]) => double cell[j][i]

Axioms exist before any kernels. Infinite extent assumed.

Inference works backward from goals to compute specified index.

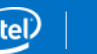

7

## Stage 1: Inference

- Start at a goal (e.g. i\_cell[j][i]).
- Repeatedly apply rules and substitutions until we reach:
	- $-$  An axiom (e.g. d\_cell[j][i]); or
	- ‒ A node already in the DAG.

 We have prefixed function names to ensure unique variable names.

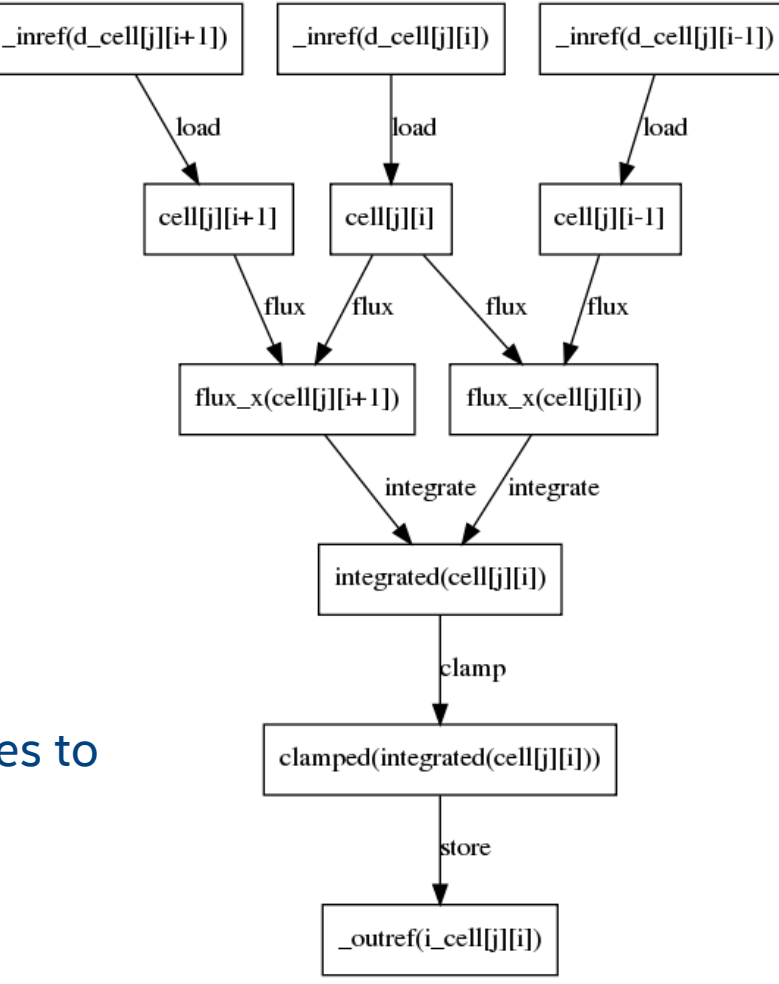

#### Stage 2: Loop Nest Optimizations

#### **Serves two purposes:**

- 1. Identifies functions with a spatial relationship and fuses them; and
- 2. Aggressively fuses loop nests (where safe to do so).
- In many cases, it is safe to fuse all loops only "concavity" prevents it:

```
#pragma omp parallel for simd reduction(+:sum)
for (uint32_t i = 0; i < N; ++i)
{
     sum += f(input[i]);
}
#pragma omp parallel for simd
for (uint32_t i = 0; i < N; ++i)
{
     output[i] = g(sum);}
                                                    Using the reduced value requires all 
                                                    iterations of the first loop to be executed.
```
#### Stage 3: Rolling Analysis

- All spatial references to a variable can be visualized as (another) "reuse" DAG.
	- ‒ Vertices = Spatial references
	- ‒ Edges = Child node is "reachable" from parent node, using given loop order and stride
- Vertices with input degree of zero are the first time that point in the iteration space has been visited for this variable; others can be loaded from intermediate storage.

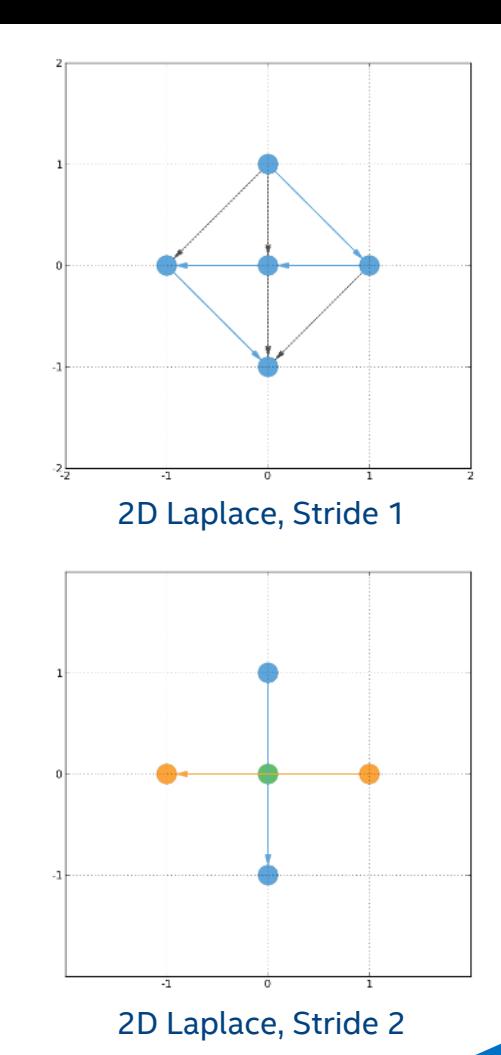

#### Stage 4: Code Generation

- **For each loop nest:** 
	- ‒ Open loop nest.
	- ‒ Generate code for children (other loop nests and/or kernel calls).
	- ‒ Close loop nest.
- **For each variable:** 
	- $-$  Map from global to temporary (e.g. flux[i][i] => tmp\_flux[i-istart])
- **For vectorization:** 
	- ‒ "#pragma omp simd" if loop has no dependencies; otherwise
	- ‒ Strip-mine (and interchange, if necessary) with intrinsic function to rotate buffers

### Case Study: CEA's Hydro2D

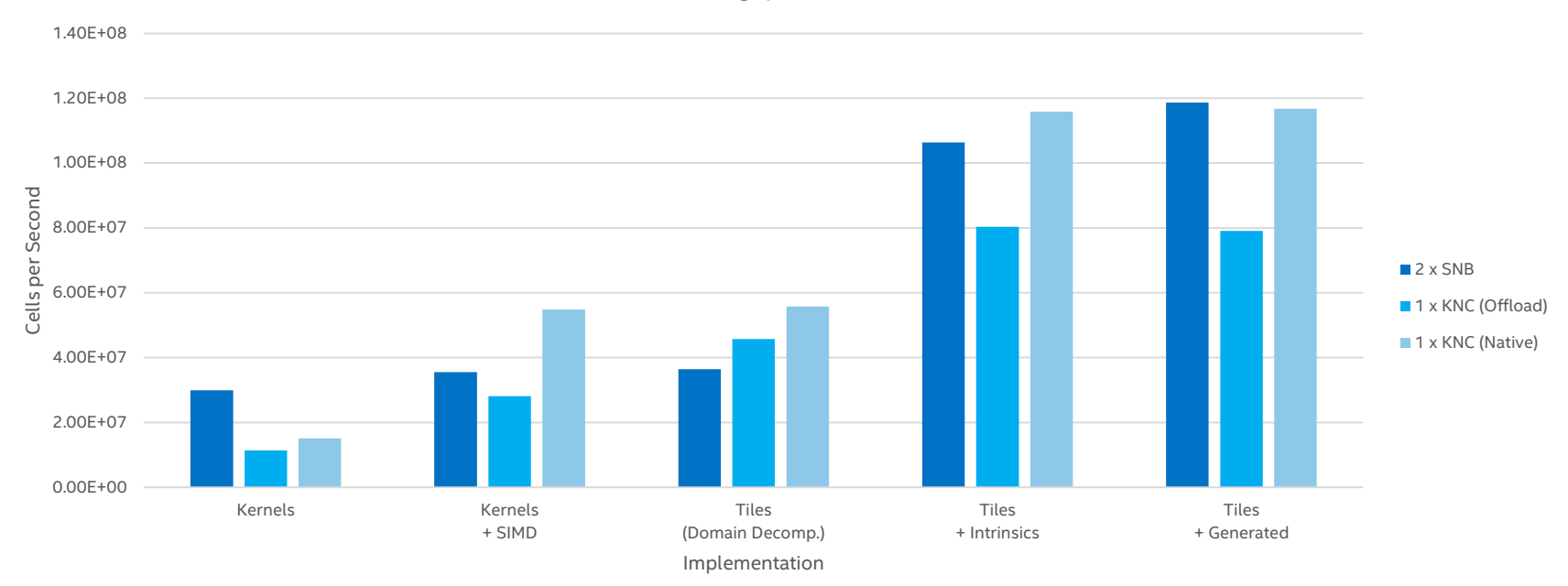

Performance (Throughput) for 1024 x 1024 Grid

Software and workloads used in performance tests may have been optimized for performance only on Intel microprocessors. Performance tests, such as SYSmark\* and MobileMark\*, are measured using specific computer systems, components, software, operations and functions. Any change to any of those factors may cause the results to vary. You should consult other information and performance tests to assist you in fully evaluating your contemplated purchases, including the performance of that product when combined with other products. For more information go to [http://www.intel.com/performance.](http://www.intel.com/performance)

© 2016 Intel Corporation

### Generalizing to OpenMP\*

- Why are we interested in language extensions?
	- ‒ Our YAML framework is ugly and not user-friendly.
	- ‒ User code already contains information that must be re-specified in our framework (*e.g.* loop bounds, boundary conditions, program order, variable names)
	- ‒ Adoption rate of language extensions appears much higher than that of frameworks (*e.g.* OpenMP SIMD extensions vs Threading Building Blocks)

 We propose to extend OpenMP 4.5 task syntax to specify dependencies between iterations of different loops.

#### Proposed Language Extensions – Draft

```
#pragma omp pipeline \
depend(inout:cell) intermediate(flux_x) \
iterators(j:j_itf,j_cell,i:i_itf,i_cell)
{
```

```
#pragma omp pipeline block \
depend(inout:cell:*,*)
initialize_boundary_conditions(cell);
```

```
#pragma omp pipeline loop simd collapse(2) \
depend(in:cell:j,i-1) depend(in:cell:j,i) depend(out:flux_x:j,i)
for (int \mathbf{j} itf = \mathbf{j} start; \mathbf{j} itf \mathbf{\langle} \mathbf{j} end; \mathbf{t} +\mathbf{j} itf)
{
  for (int i itf = istart; i itf \le iend+1; ++i itf)
  {
    flux(cell[j_itf][i_itf-1], cell[j_itf][i_itf], flux_x[j_itf][i_itf]);
  }
}
```

```
#pragma omp pipeline loop simd collapse(2) reduction(max:maxCell[j]) \
depend(in:flux_x:j,i) depend(in:flux_x:j,i+1) depend(out:cell:j,i)
for (int \mathbf{j} cell = \mathbf{j}start; \mathbf{j} itf \mathbf{\langle} \mathbf{j}end; \mathbf{++}\mathbf{j} itf)
{
  for (int i cell = istart; i itf \le iend; +i itf)
  {
    integrate(flux_x[j_cell][i_cell], flux_x[j_cell][i_cell+1],
                cell[j_cell][i_cell]);
    maxCell[jcell] = max(maxCell[jcell], cell[jcell][icell]);
  }
}
```
**pipeline**

A region containing one or more pipeline stages.

**pipeline loop/block** Marks a loop or structured block as a pipeline stage.

**intermediate(***list***)** Declares one or more storage locations used only to pass data between pipeline stages.

#### **depend***(dependence-type : list : vec)*

Enforce constraints on the scheduling of loop iterations in different stages of the same pipeline region.

**}**

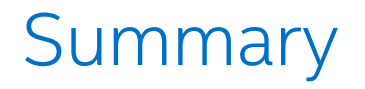

- Produced a prototype analysis + code generation tool for "rolling updates".
- **IMPRESSIVE performance results for real-life benchmark.**
- **Future work:** 
	- ‒ Optimization heuristics (e.g. kernel fusion, redundant compute, halo size)
	- ‒ Compiler/language integration
- If your code matches the following criteria, please e-mail us (or talk to me):
	- ‒ Multiple parallel/vector loops over a single domain.
	- ‒ Local, known (i.e. structured) dependencies between domain elements.

### Legal Notices and Disclaimers

Intel technologies' features and benefits depend on system configuration and may require enabled hardware, software or service activation. Learn more at intel.com, or from the OEM or retailer.

No computer system can be absolutely secure.

Tests document performance of components on a particular test, in specific systems. Differences in hardware, software, or configuration will affect actual performance. Consult other sources of information to evaluate performance as you consider your purchase. For more complete information about performance and benchmark results, visit **<http://www.intel.com/performance>**.

Intel, Xeon, Xeon Phi and the Intel logo and others are trademarks of Intel Corporation in the U.S. and/or other countries. \*Other names and brands may be claimed as the property of others.

© 2016 Intel Corporation.

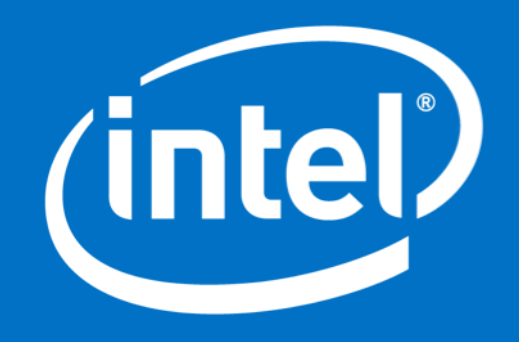